## **Google Drive**

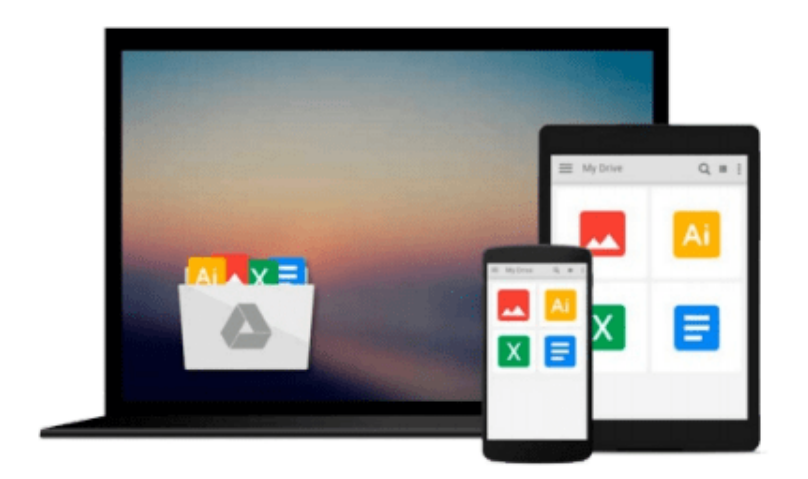

 $\equiv$ 

# **Getting to Know ArcGIS for Desktop**

*Michael Law, Amy Collins*

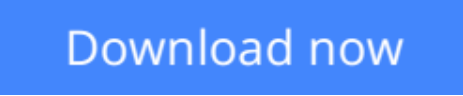

[Click here](http://toolbook.site/go/read.php?id=1589483081) if your download doesn"t start automatically

## **Getting to Know ArcGIS for Desktop**

Michael Law, Amy Collins

#### **Getting to Know ArcGIS for Desktop** Michael Law, Amy Collins

*Getting to Know ArcGIS® for Desktop* is a workbook that introduces the principles of GIS via hands-on exercises. Readers are shown how to use ArcGIS for Desktop software tools to display and present maps and data, and then query and analyze the data. The third edition has been reorganized and includes new topics such as exploring online resources and raster data and contains new exercises, data, and learning tools. Known for its broad scope, clarity, and reliability, *Getting to Know ArcGIS for Desktop* is equally wellsuited for classroom use, independent study, and as a reference. A data DVD for working through the exercises is included with the book, and access to a 180-day trial of ArcGIS 10.1 for Desktop is provided.

**L** [Download](http://toolbook.site/go/read.php?id=1589483081) [Getting to Know ArcGIS for Desktop ...pdf](http://toolbook.site/go/read.php?id=1589483081)

**[Read Online](http://toolbook.site/go/read.php?id=1589483081)** [Getting to Know ArcGIS for Desktop ...pdf](http://toolbook.site/go/read.php?id=1589483081)

#### **From reader reviews:**

#### **Theresa Gayle:**

Nowadays reading books become more and more than want or need but also work as a life style. This reading behavior give you lot of advantages. The huge benefits you got of course the knowledge even the information inside the book that will improve your knowledge and information. The data you get based on what kind of reserve you read, if you want get more knowledge just go with education and learning books but if you want experience happy read one with theme for entertaining for instance comic or novel. The Getting to Know ArcGIS for Desktop is kind of publication which is giving the reader unforeseen experience.

#### **Mindy Munson:**

A lot of people always spent their own free time to vacation or perhaps go to the outside with them family or their friend. Did you know? Many a lot of people spent these people free time just watching TV, or maybe playing video games all day long. If you need to try to find a new activity that is look different you can read some sort of book. It is really fun for you. If you enjoy the book that you simply read you can spent the whole day to reading a e-book. The book Getting to Know ArcGIS for Desktop it is extremely good to read. There are a lot of those who recommended this book. We were holding enjoying reading this book. In case you did not have enough space to deliver this book you can buy often the e-book. You can m0ore simply to read this book through your smart phone. The price is not very costly but this book possesses high quality.

#### **Myrtle Brown:**

This Getting to Know ArcGIS for Desktop is brand new way for you who has fascination to look for some information given it relief your hunger associated with. Getting deeper you onto it getting knowledge more you know or you who still having little bit of digest in reading this Getting to Know ArcGIS for Desktop can be the light food for you personally because the information inside that book is easy to get simply by anyone. These books develop itself in the form which can be reachable by anyone, yes I mean in the e-book web form. People who think that in e-book form make them feel tired even dizzy this publication is the answer. So there is no in reading a publication especially this one. You can find what you are looking for. It should be here for you. So , don't miss that! Just read this e-book sort for your better life and also knowledge.

#### **Susan Larabee:**

Don't be worry for anyone who is afraid that this book can filled the space in your house, you could have it in e-book way, more simple and reachable. This kind of Getting to Know ArcGIS for Desktop can give you a lot of close friends because by you taking a look at this one book you have matter that they don't and make an individual more like an interesting person. This particular book can be one of a step for you to get success. This publication offer you information that perhaps your friend doesn't understand, by knowing more than additional make you to be great individuals. So , why hesitate? We should have Getting to Know ArcGIS for Desktop.

**Download and Read Online Getting to Know ArcGIS for Desktop Michael Law, Amy Collins #RKQIE8CSTUY**

### **Read Getting to Know ArcGIS for Desktop by Michael Law, Amy Collins for online ebook**

Getting to Know ArcGIS for Desktop by Michael Law, Amy Collins Free PDF d0wnl0ad, audio books, books to read, good books to read, cheap books, good books, online books, books online, book reviews epub, read books online, books to read online, online library, greatbooks to read, PDF best books to read, top books to read Getting to Know ArcGIS for Desktop by Michael Law, Amy Collins books to read online.

### **Online Getting to Know ArcGIS for Desktop by Michael Law, Amy Collins ebook PDF download**

**Getting to Know ArcGIS for Desktop by Michael Law, Amy Collins Doc**

**Getting to Know ArcGIS for Desktop by Michael Law, Amy Collins Mobipocket**

**Getting to Know ArcGIS for Desktop by Michael Law, Amy Collins EPub**